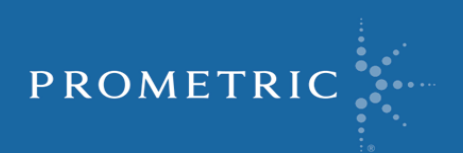

# THE NATIONAL BOARD OF PODIATRIC MEDICAL EXAMINERS

## Candidate Information Bulletin Part I Examination

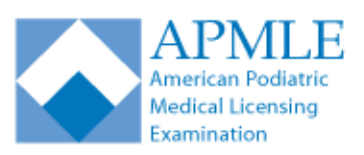

*American Podiatric Medical Licensing Examination (APMLE)*

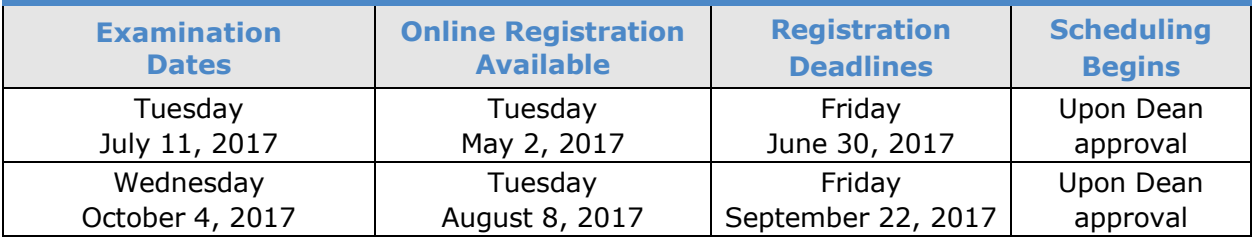

**Important Notice: Please be aware that all appointments** *must* **be scheduled through the Prometric Website. Phone scheduling will no longer be offered unless you have been approved for Testing Accommodations.**

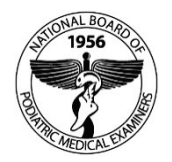

Published by: **www.prometric.com/nbpme [www.apmle.org](http://www.apmle.org/)**

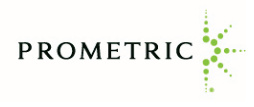

APMLE® is a registered trademark of the National Board of Podiatric Medical Examiners, Inc. Copyright<sup>©</sup> 2016 the National Board of Podiatric Medical Examiners and Prometric Inc., a Delaware corporation. All rights reserved. REVISED 10122016

## **Contents**

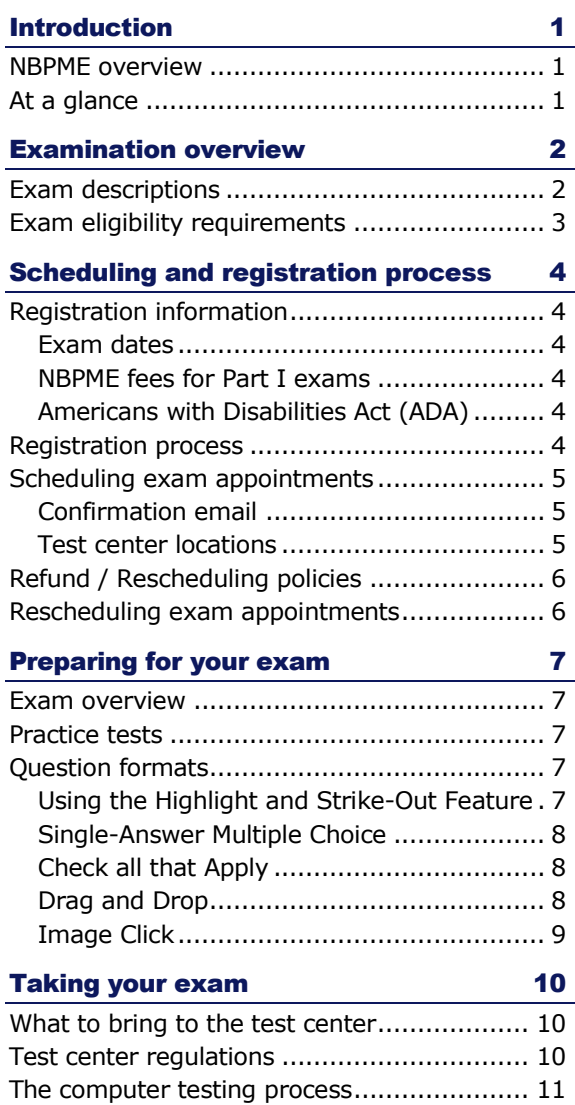

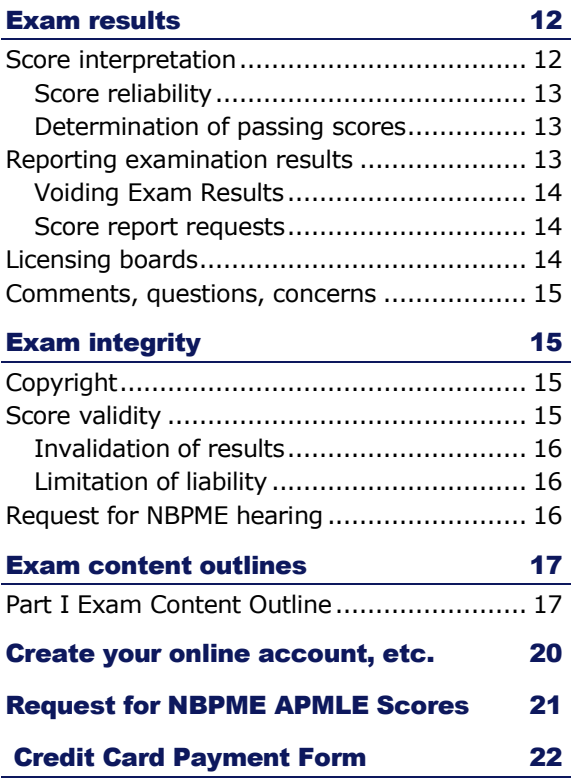

## Leadership

#### **2015 - 2016 NBPME Officers**

Mary Jones Johnson, DPM, President

Kathleen M. Pyatak-Hugar, DPM, FACFAS, Vice President

Alyssa Kay Stephenson, DPM, Secretary/Treasurer

**Members of the Board**

Judy A. Beto, PhD (Kirkland, WA)

Kirk M. Contento, DPM (Oak Lawn, IL)

Gregory F. Davies, DPM, FACFAS (Woodbury, NY)

Robert Eckles, DPM, MPH (New Paltz, NY)

Jaime J. Escalona, DPM (San Juan, PR)

Jonathan A. Haber, DPM (Caldwell, NJ)

Mary Jones Johnson, DPM (Tulsa, OK)

Michael LaPan, DPM (Sidney, MT)

Paul Naylor, PhD (Durham, NC)

Kathleen M. Pyatak-Hugar, DPM, FACFAS (Louisville, KY)

Roland Ramdass, DPM (Winchester, VA)

Vivian S. Rodes, DPM (Lexington, KY)

Alyssa Kay Stephenson, DPM (Fond du Lac, WI)

#### **Liaisons**

Larry Santi, DPM, APMA Liaison (Brooklyn, NY)

Christopher Girgis, APMSA Liaison (Western Springs, IL)

Jeffrey Page, DPM, Dean, Dean Liaison (Glendale, Arizona)

#### **Staff**

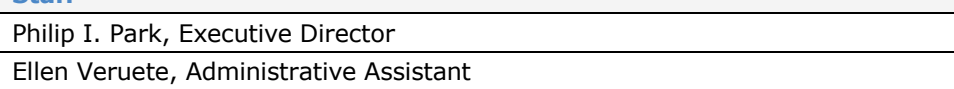

<span id="page-3-0"></span>Е

## **Introduction**

<span id="page-3-2"></span><span id="page-3-1"></span>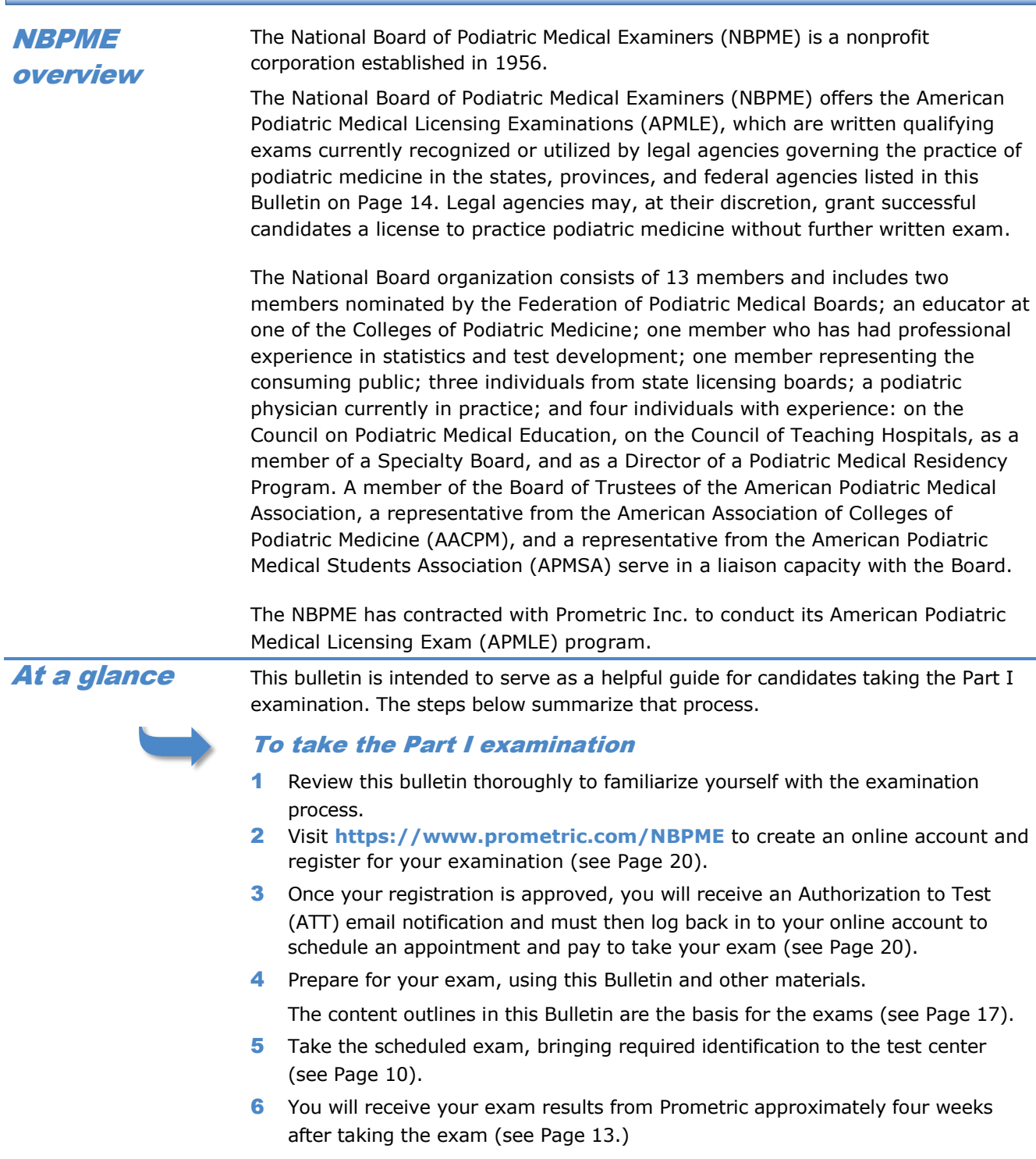

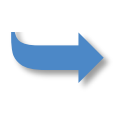

#### To get answers not provided in this bulletin

If you read this Bulletin and have further questions about the registration process, fees, test centers, Authorization to Test form or score reports, you may contact:

> **Prometric** Phone: 877.302.8952 Website: **www.apmle.org** Fax: 800.813.6670 Email: **[nbpmeinquiry@prometric.com](mailto:nbpmeinquiry@prometric.com)**

### Examination overview

#### <span id="page-4-1"></span>Exam descriptions

<span id="page-4-0"></span>The National Board of Podiatric Medical Examiners (NBPME) offers the American Podiatric Medical Licensing Exams (APMLE), which are written qualifying exams currently recognized or utilized by legal agencies governing the practice of podiatric medicine in the states, provinces, and federal agencies listed in this Bulletin beginning on Page [14.](#page-16-2) Legal agencies may, at their discretion, grant successful candidates a license to practice podiatric medicine without further written examination.

Beginning with the Class of 2015, The APMLE consists of four components: Part I, Part II written, Part II CSPE and Part III. The Part I and Part II written exams are designed to assess whether a candidate possesses the knowledge required to practice as a minimally competent entry-level podiatric physician. Part III is a licensing exam designed to determine whether a candidate's knowledge and clinical skills are adequate for safe, unsupervised practice.

The **Part I examination** samples the candidate's knowledge in the basic science areas of General Anatomy, including embryology, histology, genetics, and geriatrics; Lower Extremity Anatomy; Biochemistry; Physiology; Microbiology and Immunology; Pathology; and Pharmacology.

Beginning with the Class of 2015, there are two components to the Part II examination: the Part II written and the Part II CSPE.

The **Part II written examination** samples the candidate's knowledge in the clinical areas of Medicine; Radiology; Orthopedics, Biomechanics and Sports Medicine; Anesthesia and Surgery; and Community Health, Jurisprudence, and Research. A separate Candidate Information Bulletin for the Part II written exam is available online at **www.apmle.org**. Performance on the Part II written examination does not impact eligibility for the Part II CSPE.

The **Part II Clinical Skills Patient Encounter (Part II CSPE)** assesses proficiency in podiatric clinical tasks needed to enter residency. Candidates will be expected to perform a focused physical examination including podiatric and general medicine physical exam maneuvers appropriate for each patient presentation. Podiatric and general medical knowledge, verbal and written communication, and interpersonal skills will be assessed in each exam form. Performance on the Part II CSPE does not impact eligibility for the Part II written examination.

<span id="page-5-0"></span>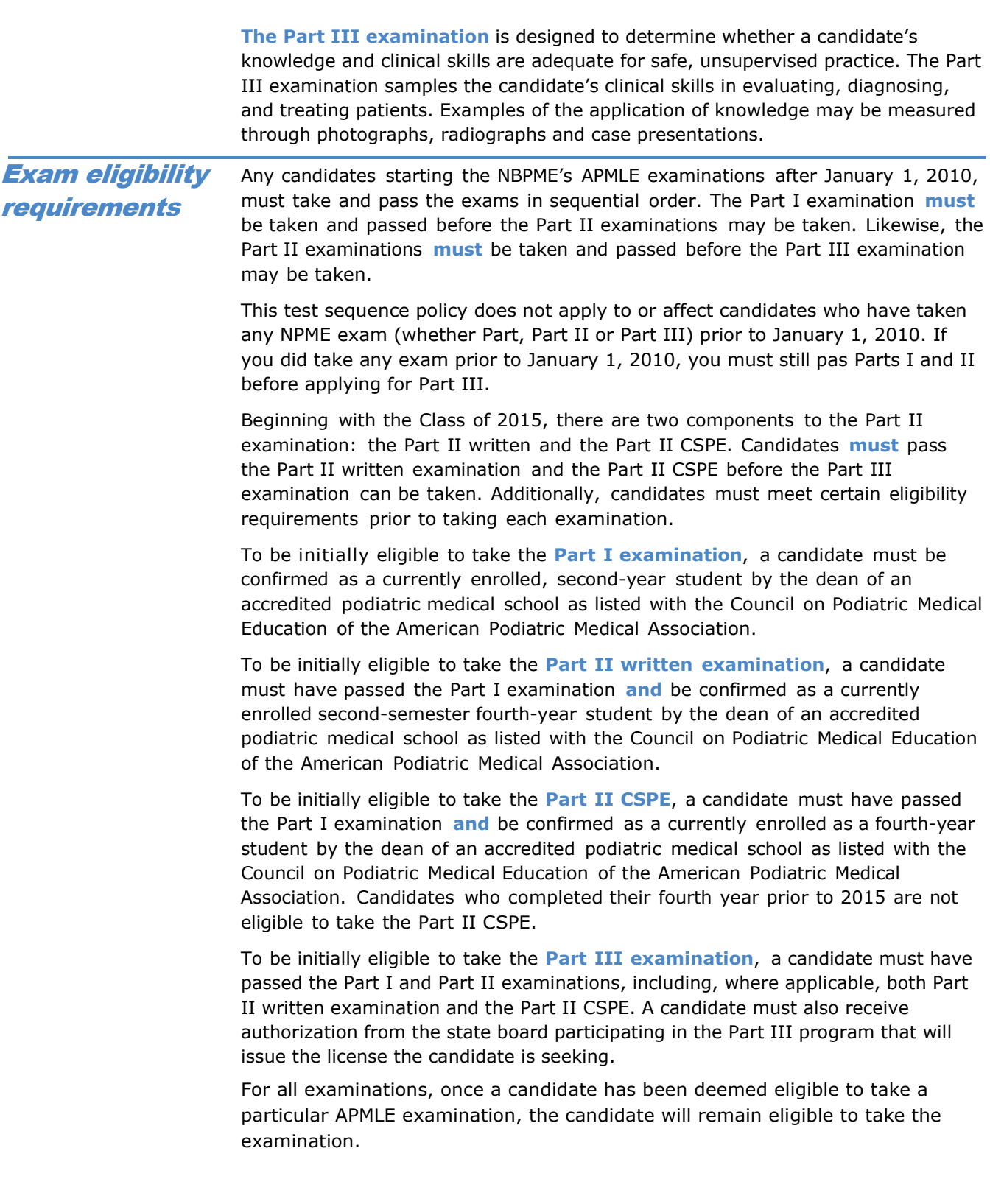

### <span id="page-6-0"></span>Scheduling and registration process

Before you may test, you must:

- **1** Register for your exam by the registration deadline.
- **2** Receive your Authorization to Test (ATT) email notification.
- **3** Log back in to your new online account and schedule your appointment to take the exam.

<span id="page-6-1"></span>Registration information

**Please visit <https://www.prometric.com/NBPME> to access the online registration form.** You will need to create an online account prior to completing and submitting your registration.

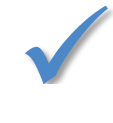

Note If Prometric receives your registration form after the deadline date; you may not be able to take the exam until the next exam administration.

#### <span id="page-6-2"></span>Exam dates

The upcoming exam dates are:

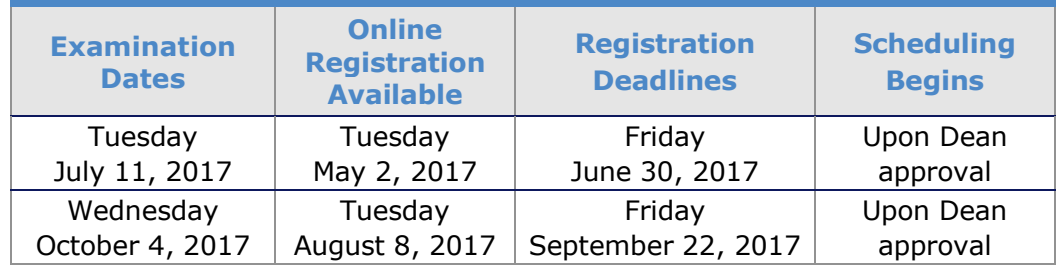

#### <span id="page-6-3"></span>NBPME fees for Part I exams

The exam fee is **\$925** for each exam. Payment may be made by MasterCard, Visa or American Express at time of scheduling. Personal checks and cash are not accepted.

#### <span id="page-6-4"></span>Americans with Disabilities Act (ADA)

If you require testing accommodations under the Americans with Disabilities Act (ADA), please call Prometric at **800.967.1139** to obtain an accommodation request form. Reasonable testing accommodations are provided to allow candidates with documented disabilities recognized under the ADA an opportunity to demonstrate their skills and knowledge.Candidates should submit professional documentation of the disability to help us determine the necessary testing arrangements. Thirty days' advance notice is required for all testing arrangements. There is no additional charge for these accommodations.

<span id="page-6-5"></span>**An online registration process was introduced in 2014**. This online process will allow you to create a user profile, electronically submit your Part I application to your school for approval, and upon approval schedule and pay for your exam online. You will have access to an online service tool called "My Dashboard", which will help you to manage your applications and testing appointments and allow you to view history of your Prometric testing events and scores. This process will eliminate paper application processing, expedite the registration process, and increase security of your personal information and credit card data. It will align with how you electronically manage your educational career. The details of this online process and creation of your personal dashboard will follow throughout this document. Registration process

To register an examination online, follow these steps**:**

<span id="page-7-0"></span>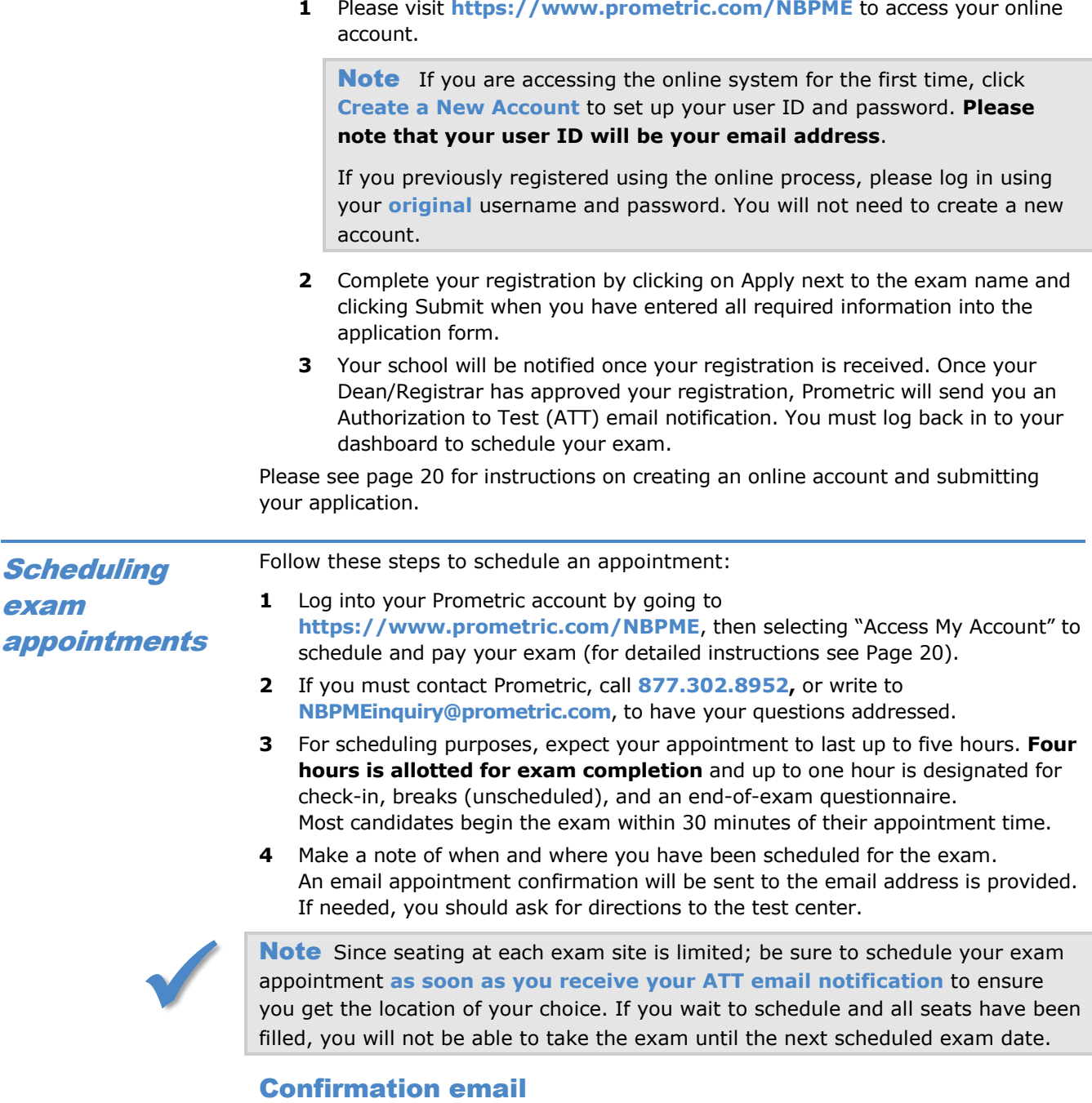

<span id="page-7-1"></span>Upon completion of the scheduling process, a confirmation email is sent containing your test authorization number, identification number, and the date time and location of the exam. If any information on the confirmation notice is incorrect, if you have not received your confirmation notice before your exam date, or if you lose your confirmation email, you can log back in to your dashboard and request a duplicate confirmation.

#### <span id="page-7-2"></span>Test center locations

Test centers within a 50-mile radius of the nine schools of podiatric medicine have a reserved number of seats on each Part I exam date. This includes exam sites in or near Chicago, Cleveland, Des Moines, Los Angeles, Miami, New York, Philadelphia,

Phoenix, and San Francisco. Testing is available at any one of our Prometric test center locations.

You can go online to check for test locations and schedule your exam by going to **[www.prometric.com/NBPME](http://www.prometric.com/NBPME)**.

#### <span id="page-8-1"></span><span id="page-8-0"></span>All requests for refunds must be made in writing to Prometric. You must also notify Prometric in writing of your cancellation intention by faxing your request to 800.813.6670, by emailing to **[NBPMEinquiry@prometric.com](mailto:NBPMEinquiry@prometric.com)**, or by mailing to the address on Page 2. **More than 28 days prior to your scheduled the exam date:** • You may request a refund (exam fee minus \$100 service charge). • You may reschedule to another testing center for the same exam date **11 to 28 days prior to your scheduled exam date:** • If you cancel, you will not receive a refund. • You may reschedule your exam one time for a \$100 fee. To reschedule, you must submit a new application during the new application period. Call the Prometric registration center and pay the transfer \$100 fee. The exam must be rescheduled within the next two exam administrations by calling the Prometric registration center. Do not reschedule online or you will be charged the full \$925 fee. If you do not reapply within the two subsequent exam administrations, you will forfeit your fee. **10 days or less prior to your scheduled exam date:** • You will forfeit your exam registration fee if you: **-** Change or cancel a test 10 days or less before the scheduled exam. **-** Fail to appear for your scheduled exam. **-** Appear without proper identification and are refused entry. **-** Show up more than 30 minutes after the scheduled exam start time and are refused admission to the exam. If you need to reschedule an exam appointment because of a **medical emergency**, you must mail a written request and official documentation, such as a doctor's letter, to **nbpmeinquiry@prometric.com**. Such a request must be made within the two-week period following the scheduled exam date. No refund of exam fees is guaranteed. Refund / Rescheduling policies **Rescheduling** exam appointments

## Preparing for your exam

<span id="page-9-0"></span>Being well prepared can help you pass your test and possibly save you money and time spent retaking it. This section offers:

- An overview of the exam.
- Information on how to take a practice test.
- An explanation and examples of the types of questions used on the exam.

<span id="page-9-1"></span>The Part I exams are each comprised of 205 questions. You can use the **content outlines** in this Bulletin (beginning on Page [17\)](#page-18-3) to prepare for your exams. The exams are based on these content outlines. Exam overview

> Each question is presented **only once**. Once you move from one question to the next, you **will not be able to return to a previous question**.

You should look for the response that best answers the question and not be misled by other choices that might be only partially true. Answer every question. The answers you record determine your final score. Even if you are unsure of an answer, it may be better to guess. You will not receive credit for any unanswered questions.

No candidate is expected to obtain a perfect score. However, in the opinion of the examination committees of the NBPME, every candidate should have some degree of familiarity with the subject matter of each question.

<span id="page-9-2"></span>After reading this bulletin, you may want to take an online practice test. You can access the Part I Practice Tests at **<https://tcnet.prometric.com/nbpme>**. You may also download a practice test from **www.apmle.org**.How well you do on a practice test does not predict your results on your actual test. However, if your practice test scores are low, you may want to complete additional study before taking the actual exams. Many study materials are available through libraries, schools, and bookstores. Consult your school for textbook references. Because of the number, the diversity of approach and the currency of publications, neither **Prometric nor the NBPME lists or recommends study materials**. Practice tests

<span id="page-9-3"></span>**Question** formats

Questions are given in four different formats. Explanations and examples of each question format are listed below.

#### <span id="page-9-4"></span>Using the Highlight and Strike-Out Feature

To highlight or strike-out specific text, select the desired text by positioning the mouse pointer directly before the first letter you want to highlight or strike-out and press the left-mouse down. While holding the left-mouse button down, slide or drag the mouse until all desired text is selected, and then release the mouse button. Once you have selected the desired text, click on the highlight or strike-out button located in the upper right corner of the screen.

To remove highlighting or the strike-out, select the exact text that you want to remove the highlight or strike-out, and click on the corresponding button again.

It is important to remember that marking with the highlight feature or the strike-out feature does **NOT** select an answer. Only the filled in circle indicates a selected answer.

#### <span id="page-10-0"></span>Single-Answer Multiple Choice

This item type has four answer options. You will select the single correct answer. An asterisk indicates the correct answer to each sample question (\*).

- 1. Which of the following bones contains the quadrate tubercle?
	- A. The ilium
	- B. The femur
		- C. The tibia
		- D. The ischium
- 2. In the casting treatment for talipes equinovarus, the last component of the deformity to be corrected is the
	- A. adduction component
	- B. inversion component
- \* C. equinus component
	- D. internal torsional component at the tibia

#### <span id="page-10-1"></span>Check all that Apply

This item type has five options with two or three correct responses. You are told in the stem of the item the number of responses to select. An asterisk indicates the correct answer to each sample question (\*).

- 1. Which of the following drugs are effective against *Candida albicans*? Select the three that apply.
- \* A. Clotrimazole
- B. Miconazole
- \* C. Haloprogin
	- D. Tolnaftate
	- E. Griseofulvin
- 2. Which of the following procedures may be utilized for the correction of a cavus foot deformity? Check the three that apply.
	- A. Young's tenosuspension
- \* B. Jones' procedure
- C. Kidner's procedure
- D. Cole's osteotomy
- E. Dwyer's calcaneal osteotomy

#### <span id="page-10-2"></span>Drag and Drop

This item type has two sets of panels – source panels on the left and target panels on the right. You are asked to use the mouse to drag each source panel to its appropriate target panel. The most common use of this item type is to list information in its proper sequence. The correct answers to each sample question are indicated in parentheses ( ).

- 1. The secondary centers of ossification in the femur develop in which order, from first to last? (Use your mouse to drag each component on the left to its appropriate location on the right.)
	-
	-
	-
	-
	- A. Head 1. place 1st here \_\_\_(B)\_\_\_
	- B. Distal Plate 2. place 2nd here (A)
	- C. Lesser trochanter 1. 1. 1. 3. place 3rd here 1. (D)
	- D. Greater trochanter  $\qquad \qquad 4.$  place 4th here  $\qquad \qquad \qquad _1$  (C)
- 2. Which of the following represents the correct sequence of the steps in a McBride bunionectomy? (Match each lettered component [A-E] to its appropriate numbered location [1-5].)
	- A. Section of the deep transverse intermetatarsal ligament 1. place 1st here \_\_\_(C)\_\_\_
	- B. Release of the conjoined adductor tendon 2. place 2nd here  $\underline{\hspace{1cm}}(E)$
	-
	-
	-

#### <span id="page-11-0"></span>Image Click

This item type requires that you place a mark on a specific area within an image.

1. Click on the insertion of the fibularis (peroneus) brevis tendon.

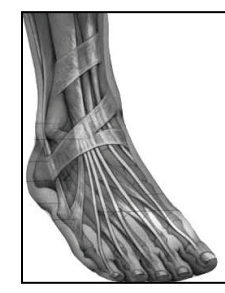

The correct answer is indicated by an "X" on the graphic to the right.

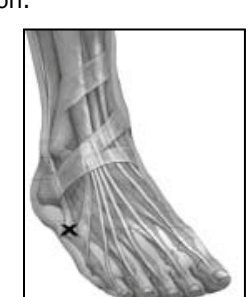

2. Click on the variant secondary center of ossification on the radiograph.

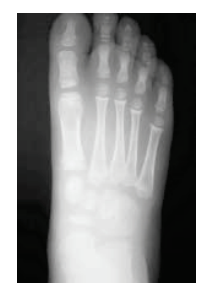

The correct answer is indicated by a "circle" on the graphic to the right.

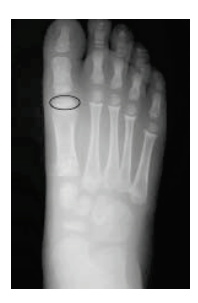

- 
- C. Medial capsulotomy 3. place 3rd here \_\_\_(A)\_
- D. Removal of the fibular sesamoid 4. place 4th here \_\_\_(B)\_\_\_\_
- E. Exostectomy 6. place 5th here control by the set of the set of the set of the set of the set of the set of the set of the set of the set of the set of the set of the set of the set of the set of the set of the set of th

<span id="page-12-0"></span>E

### Taking your exam

Ξ

<span id="page-12-2"></span><span id="page-12-1"></span>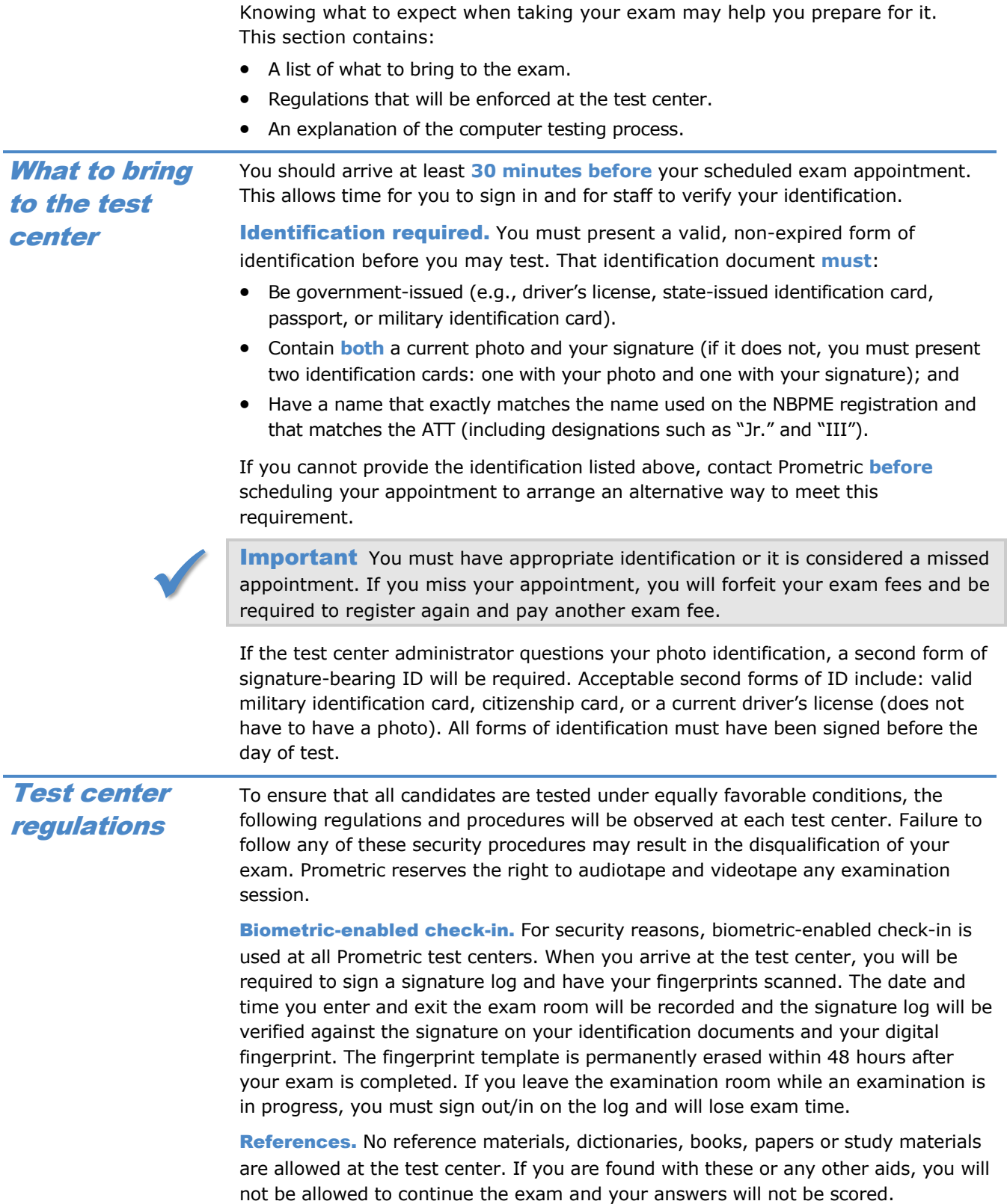

#### TAKING YOUR EXAM

Electronic equipment. Cell phones, PDAs, pagers, cameras, and tape recorders are not permitted in the testing room and must be powered off while stored in a locker. You will not be permitted to use any electronic devices or phones during breaks.

Personal items. Watches, outerwear that is not being worn while testing (sweater, jacket, etc.), brief cases, purses, etc., are not allowed in the test center. Pocket items (wallet, keys, etc.) must remain in your pocket during testing or be placed in a locker. Disposable ear plugs will be available from the test center administrator, if needed.

You will be required to store all personal belongings (except for identification documents) in storage lockers. While the lockers are secure, they are small. Do not bring unnecessary items to the test center. The test center assumes no responsibility for candidates' personal belongings.

Food and Beverages. You may not eat, drink, or use tobacco during the test administration.

Guests/Visitors. No guests, visitors or family members are allowed at the test center. Persons not scheduled to take a test are not permitted in the test center.

Misconduct or disruptive behavior. Candidates who engage in any kind of misconduct or disruptive or offensive behavior, such as giving or receiving help, taking part in an act of impersonation, removing test materials or notes from the testing room, rude or offensive language, or behavior that delays or interrupts testing, may be dismissed from the examination. Exhibiting abusive behavior toward any test center staff member may result in criminal prosecution.

Weapons. No weapons of any kind are allowed at the test center.

If questions arise. If at any time during the test you believe you have a problem with your computer or need the administrator for any reason, you should raise your hand. Test center administrators are not allowed to answer any questions pertaining to the test content. If you do not understand a question on the test, you should answer the question to the best of your ability.

<span id="page-13-0"></span>You will take your exam using a computer at a Prometric test center. Before you start the exam, you will receive a personalized introduction to the testing system and you can go through an introductory tutorial on the computer. The tutorial is not included as part of the testing time. You may review this tutorial online before you take your exam at **www.apmle.org**. The computer testing process

> The test center administrator will provide you with a packet of scratch paper that may be replaced as needed during testing. You may not bring your own scratch paper or pencil to the exam. The test center administrator will collect all scratch paper (used and unused) upon completion of the exam. Removing scratch paper from the test center is considered an act of misconduct.

At the beginning of the exam, you will be asked to read and signify assent to the terms and conditions of the Confidentiality and Conduct Agreement, which states:

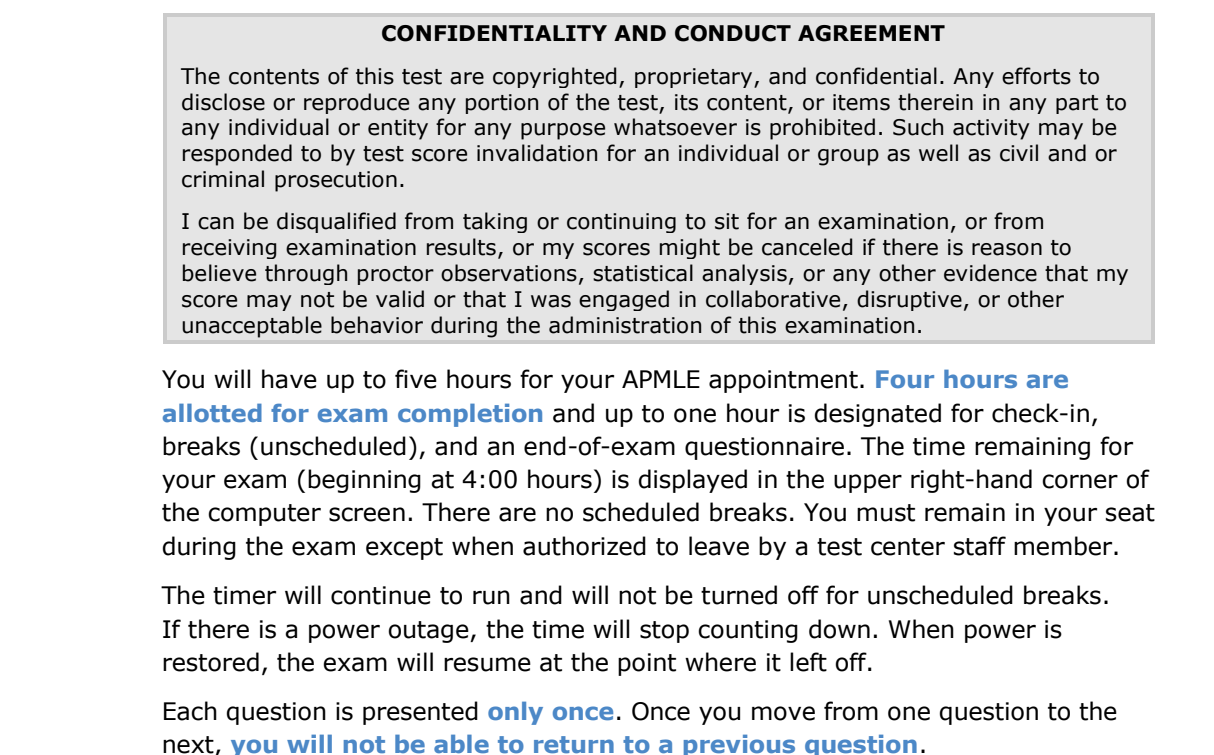

**Important** It is to your advantage to answer each question before you move to the next question since your score will be based on the number of questions answered correctly. There will be no review at the completion of the exam.

<span id="page-14-0"></span>Once the exam is finished, you will be asked to complete a brief, computer-delivered questionnaire about your testing experience. If you have additional comments, you are encouraged to ask the test center administrator for a Comment Form.

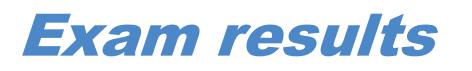

#### <span id="page-14-1"></span>Score interpretation

Scores on the APMLE are determined by converting the number of questions answered correctly out of the number of questions administered to a scale that ranges from approximately 55 to beyond 75. The scale passing score has been set by the NBPME at 75, which corresponds to a level of achievement judged by the Board to represent minimum competency to practice podiatric medicine.

Passing candidates will receive a score report with a "Pass" indicated. Failing candidates will receive a report with a failing scale score (between 55 and 74). **Exam reviews are not permitted**.

Failing candidates will also receive diagnostic indicators for the seven basic science subjects included in the Part I exam and diagnostic indicators for the five clinical science areas included in the Part II exam. The diagnostic indicators are intended to help identify areas of strength and weakness for further study; they are not to be used for pass/fail determination or any other use that would lead to unreliable decisions. Candidates who fail the exam must retake it in its entirety.

There is no limit imposed by NBPME to the number of times you may take the exam, as long as you meet eligibility requirements, however, some states do place a limit on the number of times a candidate may be examined and still receive a license. You should consult individual state boards for more information about possible statespecific requirements and limitations.

The total score scale makes it possible to compare candidates' scores on a specific exam to scores on other forms of the same exam given the standard adopted by the NBPME. Candidates' scores are converted to scaled scores in such a way that a particular score corresponds to the same level of achievement regardless of the form of the exam actually taken. In other words, a score of 75 on a specific exam has the same meaning as a score of 75 on any form of the exam. This means a candidate will not be penalized if the form of the exam taken is harder than the one given to another candidate.

#### <span id="page-15-0"></span>Score reliability

Reliability refers to the consistency of exam scores, the consistency with which candidates are classified as either passing or failing, and the degree to which exam scores are free from errors of measurement. Errors of measurement may result from factors related to the exam, such as specific questions asked and an examinee's preparedness, or from factors not related to the exam, such as fatigue, personal interests, or the attentiveness of an examinee on the day of the test. A person's score will not be perfectly consistent from one occasion to the next. The estimated percentage of candidates obtaining the same passing or failing classification each time they take the test is about 90% for Part I.

#### <span id="page-15-1"></span>Determination of passing scores

The criterion-referenced method approved by the NBPME to determine passing scores for the standard setting forms of Part I exams was noted by William H. Angoff in 1971. The Angoff method is based on the idea that, since qualified persons should pass the exam while unqualified persons should fail, the candidate who scores exactly at the pass/fail point should be one whose level of knowledge is at the borderline between qualified and unqualified. This distinction between qualified and unqualified candidates is provided by convening a panel of judges, who represent a cross section of podiatric practice in the United Sates, to participate in a systematic cut-score study. The judges consider each question as a whole and make a judgment of the probability that a borderline candidate would answer the question correctly.

After the passing scores for the standard setting forms are determined, the cut scores for the forms in the subsequent administrations are obtained through the score equating process. Equating yields scores that can be used interchangeably even though the items on the forms are different. These equated scores are then converted to scale scores. Please refer to "Score interpretation" for further information.

<span id="page-15-2"></span>Reporting examination results

You will receive your exam results approximately **four weeks** following the exam administration. Exam results are **released** to you by Prometric via mail and will also be posted online in "My Dashboard". Any inquiries regarding exam results should be directed to Prometric at **877.302.8952**. However, please not due to confidentiality and privacy issues, exam results **will not** be released over the phone, by fax, or by any other electronic transmission.

When you sign the AMPLE Part I examination application form, you agree to have your:

- Passing Score, communicated as **"PASS"** and reported to the School in which you are enrolled or have graduated from and CASPR.
- Failing Score, communicated as **"FAIL"** and reported to CASPR.
- Failing Score, communicated as **"FAIL"** with diagnostic indicators of areas of Marginal and/or Deficient performance, and reported to the School in which you are enrolled or have graduated from.

#### <span id="page-16-0"></span>Voiding Exam Results

If you do not want your examination scores released to you and **communicated** as denoted above, you must send a written request to **[nbpmeinquiry@prometric.com](mailto:nbpmeinquiry@prometric.com)** within **24 hours** of taking the exam. **If processed, this action is irrevocable.**

The request not to have scores reported must include: 1) your name; 2) the name of the school where you are enrolled or have graduated from; and 3) the name of the examination for which you do not want your scores reported.

No refund of any fees will be made on exams that are voided at a candidate's request. A new registration form and fee must be submitted in order for a candidate to retake the exam.

#### <span id="page-16-1"></span>Score report requests

Within 10 days of receipt of a written request, Prometric will send a copy of your Part I exam results, bearing the seal of the NBPME, to any state licensing board or federal agency. You may obtain a score report request form online at **www.apmle.org** or on Page [21](#page-23-0) of this bulletin. Requests cannot be made by phone.

While the NBPME makes the data and information available to states, it does not attempt to analyze or interpret results. Each state board determines whether and how to accept and use APMLE exam result information according to state statutes/regulations. Candidates are advised to contact individual state boards to determine how that particular state uses the APMLE scores.

#### <span id="page-16-2"></span>**Licensing** boards

The following chart lists the states that recognize the NBPME's APMLE exams as part of the licensing process governing the practice of podiatric medicine.

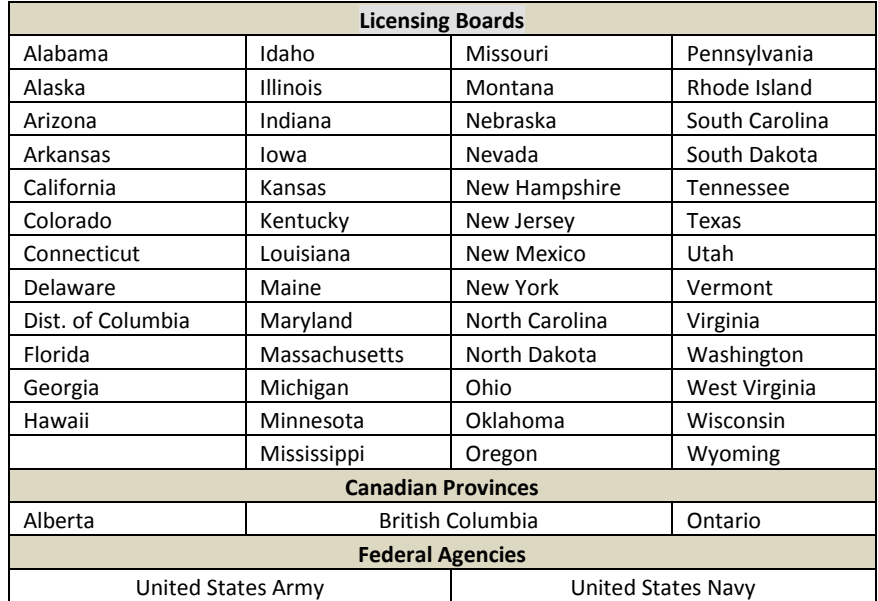

<span id="page-17-3"></span><span id="page-17-2"></span><span id="page-17-1"></span><span id="page-17-0"></span>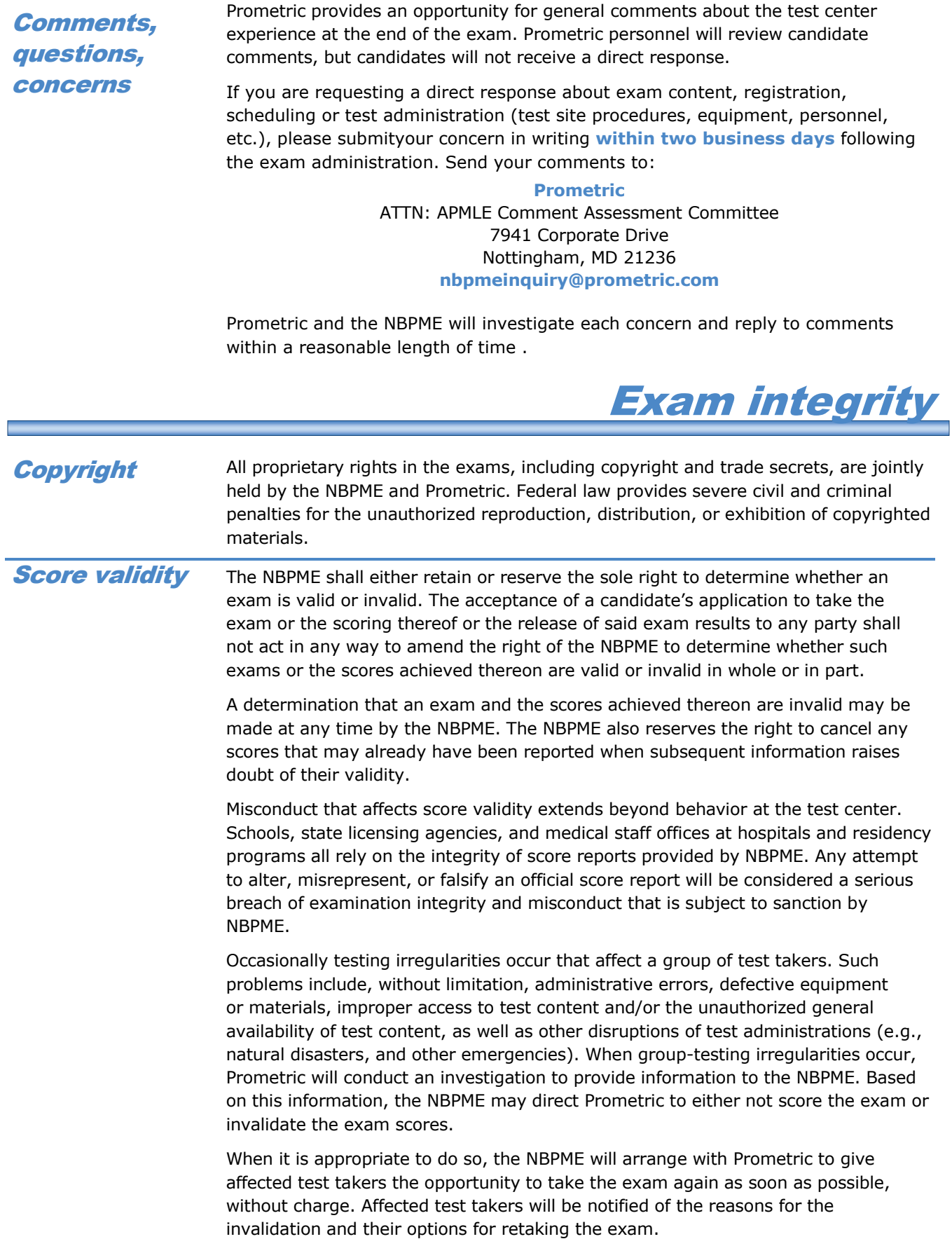

#### <span id="page-18-0"></span>Invalidation of results

The NBPME has the right to question any test score when the validity is in doubt because the score may have been obtained unfairly. Prometric, acting on behalf of the NBPME, will undertake a confidential review of the circumstances giving rise to the questions about score validity. If there is sufficient cause to question the score, Prometric will refer the matter to the NBPME, which will make the final decision on whether or not the score is to be withheld or invalidated. In the event the NBPME determines that a candidate's individual test results will be withheld or invalidated, or that a group of results will be withheld or invalidated, the NBPME will notify the candidate or group.

#### <span id="page-18-1"></span>Limitation of liability

In no case shall the NBPME or Prometric be liable to any test taker or group of test takers, either in contract or tort, when, acting in good faith, either cancels, invalidates, withholds or changes a test score or result, as provided in the Bulletin. When appropriate, NBPME and/or Prometric, at their discretion, shall provide affected test takers with an opportunity to retake an exam or shall provide a refund of the registration fee paid.

#### <span id="page-18-2"></span>Request for NBPME hearing

A candidate who has been sanctioned by NBPME for misconduct or whose score has been invalidated for cause, may appeal and request a hearing. The request must be written, should include the reason the candidate wishes to speak to the NBPME, and must be submitted to NBPME [or Prometric] within ten days of the date on which the candidate receives notice that his or her score has been invalidated. The NBPME has sole discretion whether to grant a hearing and will consider the candidate's basis for appeal in making a decision.

If a hearing is granted, an overview of the hearing procedures is described below.

- **1** The time, date, and place of the hearing will be set by the NBPME.
- **2** The hearing will be conducted by three members of the NBPME.
- **3** At the hearing, the candidate may represent such evidence as he or she deems proper and necessary. The candidate may be accompanied by an attorney and witnesses of choice.
- **4** The NBPME may request the appearance of any witnesses at the hearing as it deems necessary.
- **5** At the end of the hearing, the three NBPME committee members will evaluate the information presented and reach a conclusion, at its sole discretion, and may decide:
	- **a**. The candidate may retake the exam at a future date.
	- **b**. The candidate will not be permitted to retake the exam at any time. (In this case, the candidate may request reconsideration and reinstatement by the NBPME after one year.)
	- **c.** The test results represent a reasonable assessment of the candidate's knowledge in the areas sampled, and the candidate's scores may be released.
	- **d.** Some other action should be taken.
- **6** The candidate will be advised in writing by the NBPME of its decision at least 10 business days prior to the next deadline to file a registration for retesting.
- <span id="page-18-3"></span>**7** The NBPME reserves the right to notify a candidate's podiatric medical school of any of the actions or decisions described above.

### Exam content outlines

<span id="page-19-0"></span>The following content outlines are the basis of the Part I APMLE exam. Each exam will contain questions about the subjects in its outline. The percentage of the exam devoted to each content area is noted.

**Each test contains scored items that exactly match the test specification. In addition, each test contains other pre-test or equator items that are vital to the program but do not count in scoring. Pretest items are placed in the exam to collect data used to determine the item's suitability for inclusion in the test bank. These additional items do not necessarily follow the specifications and may affect a candidate's perception of how many items on a given topic are encountered.**

#### **Part I Exam Content Outline**

#### **205 questions**

#### <span id="page-19-1"></span>**I. General Anatomy – 13%**

- A. Head and neck
	- 1. Musculoskeletal
	- 2. Angiology
- B. Chest and abdomen
	- 1. Musculoskeletal
		- 2. Vertebral column
		- 3. Cardiovascular
		- 4. Pulmonary
		- 5. Abdominal organs
- C. Upper extremities
	- 1. Musculoskeletal
	- 2. Peripheral Vascular
- D. Histology
	- 1. Cytology and cell biology
	- 2. Structure of tissues
	- 3. Structure of organ systems
- D. Neuroanatomy
	- 1. Central and peripheral nervous system structure and organization
	- 2. Somatosensory systems
	- 3. Motor systems

#### **II. Lower Extremity Anatomy – 25%**

- A. Osteology: bony landmarks and associated structures and ossification
	- 1. Foot
	- 2. Leg
	- 3. Thigh and pelvis
- B. Arthrology: joint classification, articulating facets, ligamentous support, and movements
	- 1. Foot
	- 2. Ankle
	- 3. Knee
	- 3. Hip and pelvis
- C. Myology: muscle origins, insertions, and actions, fasciae, and retinacula
	- 1. Foot
	- 2. Leg
	- 3. Thigh and pelvis
- D. Angiology: arteries, veins, and lymphatics
	- 1. Foot
		- 2. Leg
		- 3. Thigh and pelvis
- E. Peripheral nervous system: lumbar and sacral plexuses and their cutaneous, articular, somatic motor and sympathetic branches to the lower extremity
- F. Integument
- G. Limb development: limb bud and limb rotation, prenatal and postnatal development

#### **III. Biochemistry – 7%**

- A. Biophysical principles: acid-base and buffers
- B. Chemical properties of compounds affecting body function and chronic diseases
	- 1. Carbohydrates
	- 2. Proteins
	- 3. Lipids
	- 4. Nucleic acids
- C. Purine and pyrimidine metabolism
	- 1. Gout
- D. Molecular properties of hormones, growth factors, and receptors
	- 1. Steroids and thyroid hormones
	- 2. Plasma transport receptors
	- 3. Glucose-regulating hormones
- E. Blood chemistry
	- 1. Plasma composition
	- 2. Molecular aspects of erythrocytes and hemoglobin
	- 3. Molecular aspects of clotting
- F. Bone chemistry
	- 1. Molecular aspects of bone
	- 2. Calcium and phosphorus metabolism
	- 3. Parathyroid hormone
	- 4. Vitamin D
	- 5. Calcitonin

#### **IV. Physiology – 13%**

- A. Neurophysiology
	- 1. Properties of neurons
	- 2. Synaptic transmission
	- 3. Autonomic nervous system
	- 4. Motor systems
	- 5. Sensory systems
- B. Skeletal muscle
	- 1. Regulation of contractile process
	- 2. Excitation-contraction coupling
	- 3. Length-tension and force-velocity relationships
	- 4. Twitch, tetany, and motor-unit recruitment

#### EXAM CONTENT OUTLINE S

- C. Smooth muscle: visceral and multi-unit smooth muscle control
- D. Cardiovascular
	- 1. Cardiac muscle
	- 2. Cardiac and peripheral hemodynamics
	- 3. Microcirculation
	- 4. Neural and hormonal regulatory mechanisms
	- 5. Gravitational effects and exercise
- E. Respiratory function and regulation: ventilation, volumes, and capacities
- F. Renal
	- 1. Glomerular filtration
	- 2. Tubular mechanisms for reabsorption and secretion
	- 3. Urinary concentration and dilution
	- 4. Volume regulation
	- 5. Renin-angiotensin system
	- 6. Atrial natriuretic factors
	- 7. Acid-base balance
- G. Endocrine
	- 1. Hypothalamus
	- 2. Pituitary
	- 3. Thyroid and parathyroids
	- 4. Adrenal<br>5. Pancrea
	- 5. Pancreas
	- 6. Bone metabolism
- H. Gastrointestinal
	- 1. Intestinal
	- 2. Stomach
	- 3. Gall Bladder
	- 4. Pancreas
- I. Hepatic
- J. Hematology
	- 1. Platelets
	- 2. Erythrocytes
	- 3. Leukocytes
- K. Osseous
	- 1. Osteoclast
	- 2. Osteoblast
	- 3. Stress/strain

#### **V. Microbiology and Immunology – 15%**

- A. Bacteriology
	- 1. Bacterial structure and function
	- 2. Clinical bacteriologic techniques
	- 3. Normal flora
	- 4. Gram-positive infections
	- 5. Gram-negative infections
	- 6. Acid-fast bacilli infections
	- 7. Spirochete infections
	- 8. Mycoplasma infections
- B. Mycology
	- 1. Fungal growth, structure, and classification
	- 2. Clinical mycologic techniques
	- 3. Cutaneous and superficial mycoses
	- 4. Subcutaneous mycoses
	- 5. Systemic mycoses
	- 6. Opportunistic mycoses
- C. Virology
	- 1. Structure, replication and effects of viral infection
- 2. DNA and RNA viral infections
- D. Parasitology
	- 1. Structures
	- 2. Classifications
	- 3. Clinical manifestations
- E. Infection control: physical and chemical methods
- F. Emerging drug resistance
	- 1. Mechanisms of drug resistance (mutation)
	- 2. Susceptibility testing
- G. Immunology
	- 1. Nonspecific and specific immunity
	- 2. Cells of the immune system
	- 3. Structure and function of antigens
	- 4. Antibodies and complement
	- 5. Humoral resistance
	- 6. Cell-mediated immune responses
	- 7. Immediate and delayed hypersensitivity
	- 8. Transplantation and tumor immunology
	- 9. Immunodiagnostic methods

#### **VI. Pathology – 12%**

- A. General principles
	- 1. Cell injury and death
	- 2. Inflammation and repair
	- 3. Normal versus abnormal cell growth
- B. Laboratory testing
	- 1. Principles of laboratory testing
	- 2. Collection and handling of specimens
	- 3. Culture and sensitivity
	- 4. Synovial fluid analysis
	- 5. Surgical specimens
- C. Disorders (e.g., metabolic, infectious, endocrine, immune, genetic) of the:
	- 1. Musculoskeletal system
	- 2. Nervous system
	- 3. Integumentary system
	-
	- 4. Peripheral vascular system<br>5. Cardiovascular system Cardiovascular system
	- 6. Hematopoietic system
	- 7. Reticuloendothelial system
	- 8. Respiratory system
	- 9. Urinary system
	- 10. Gastrointestinal system
	- 11. Reproductive system
	- 12. Metabolic 13. Infectious

14. Endocrine 15. Immune 16. Genetic

18

#### EXAM CONTENT OUTLINE S

#### **VII. Pharmacology – 15%**

- A. General principles
	- 1. Routes of administration
	- 2. Absorption
	- 3. Distribution
	- 4. Biotransformation
	- 5. Metabolism
	- 6. Excretion
	- 7. Dose-effect relationships
	- 8. Dose-effect relationships
	- 9. Factors altering pharmacological effects
- B. Mechanisms of drug action, including drug receptor interactions and structure-activity relationships
- C. Drug interactions:
	- 1. Potentiation
	- 2. Neutralization
	- 3. Genetic factors
	- 4. Drug-drug
- D. 1. Allergies
	- 2. Toxicity
	- 3. Specific side effects
	- 4. Teratogenic effects
- E. Anesthetics:
	- 1. General anesthetics
	- 1. Neuromuscular blocking agents
	- 2. Local anesthetics and their mechanisms of action
- F. Anticonvulsants
- G. Psychotropic:
	- 1. Antidepressants
	- 2. Anxiolytics
	- 3. Stimulants
	- 4. Sedative-hypnotics
- H. Glycemic agents
- I. Anti-infectives
	- 1. Antibiotics
	- 2. Antifungals
	- 3. Antivirals
- J. Anti-inflammatories
	- 1. Steroids
	- 2. NSAID
- K. Analgesics
- L. Chemotherapeutic agents:
	- 1. Anti-neoplastics
	- 2. Anti-rheumatics
	- 3. Immunosuppressants
	- 4. Ablatives
- M. Cardiovascular agents
	- 1. Cardiac glycosides
	- 2. Anti-arrhythmics
	- 3. Anti-anginal
	- 4. Anti-coagulants
	- 5. Fibrinolytics
	- 6. Anti-hypertensives
	- 7. Vasodilators
	- 8. Statins
	- 9. Hemorrheologic agents
- N. Gastrointestinal agents
	- 1. Proton pump inhibitors
	- 2. H-2 blocker
	- 3. Anti-emetics
	- 4. Motility
- O. Skeletal muscle relaxants
- P. Complementary and alternative agents
- Q. Other pharmaceutical agents
	- 1. Uricosuric
	- 2. Hormone therapy

### Create your online account, etc.

<span id="page-22-0"></span>Below are steps that outline how to create your online account, apply for and schedule your APMLE Part III examination.

#### **Important:**

- Please use a valid email address when creating your account.
- **Payment may be made only by credit card at time of scheduling.**

#### **Step 1: Create your online account**

- A. Create your online account (first-time users)
- [Visit](http://visit/) **<https://www.prometric.com/NBPME>** and then select "Access My Account."
- From the Login Page, click on Create Account.
- Complete all required information:
	- $\circ$  Username This is your email address
	- o Password
	- o Acknowledge that you have read and agree to the Prometric Data Privacy Policy
	- o Click on "Create Account"
- You will receive an Account Activation email.
	- $\circ$  You must click on the link in the email within 24 hours. After 24 hours you must recreate your account.
	- o This will validate your email address.
- Log into your Prometric account and complete required profile information.
- B. Log in to your account (existing users)
- Visit **<https://www.prometric.com/NBPME>** and then select "Access My Account."
- From the Login Page, enter your existing username (email address) and password.

#### **Step 2: Apply for your exam**

- C. Log into your Prometric account to view your Dashboard. Click on "Apply" next to the exam name under "Applications."
- D. Complete your application and click on "Submit."
- E. Your application will be submitted to for approval.
- F. When approved, you will receive your ATT email notification you can now schedule your exam.

#### **Step 3: Schedule your exam**

- G. Log into your Prometric account and click on "Schedule Now" next to the exam name under "Ready to schedule."
- H. Select Test Center, Date & Time, and pay for your exam This completes the scheduling process.
- I. You will receive an Appointment Confirmation email.
- J. You can log into your Prometric account to view your scheduled exam details under "Scheduled."

#### Request for NBPME APMLE Scores

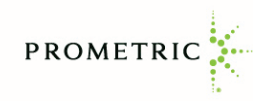

*Please print clearly, neatly, and completely.*

#### <span id="page-23-0"></span>**Candidate Information**

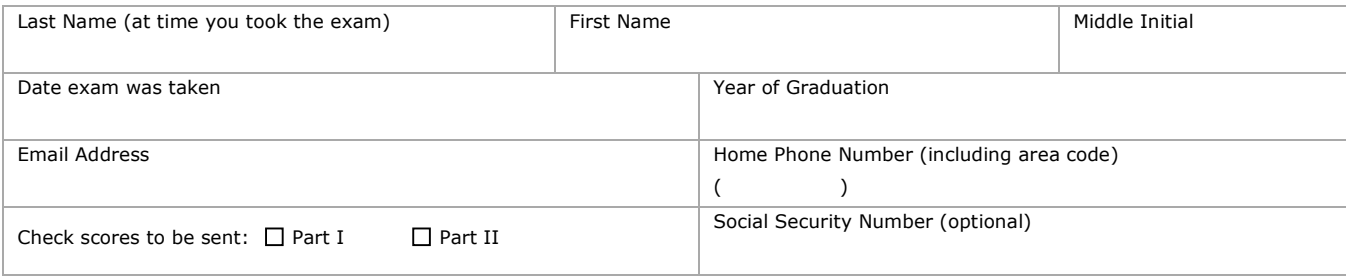

#### **Your Address Information.** Please print YOUR full name and address below.

This information will be used as the return address when your scores are sent.

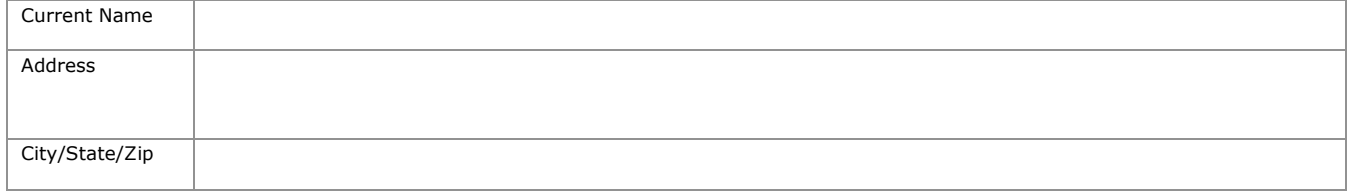

#### **Recipient's Address Information.**

Please print the exact name, office, and address to which scores are to be sent.

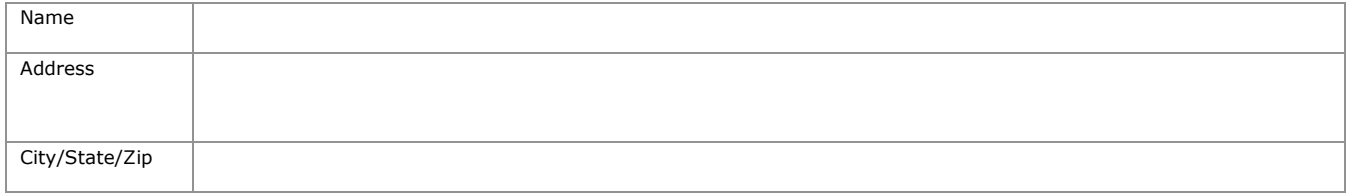

Current Signature: \_\_\_\_\_\_\_\_\_\_\_\_\_\_\_\_\_\_\_\_\_\_\_\_\_\_\_\_\_\_\_\_\_\_\_\_\_\_\_\_\_\_\_\_\_\_\_ Date: \_\_\_\_\_\_\_\_\_\_\_\_\_\_\_\_\_\_\_\_\_\_\_

(Your signature provides authorization for NBPME and Prometric to release your records as you indicated above.)

#### **Payment Information**

The score report request fee is  $$35$ . This fee covers the transmittal of Part I scores and must accompany each request.

- If paying by **certified check, cashier's check, or money order**: Mail this completed form and payment to: PROMETRIC/NBPME, 7941 Corporate Drive, Nottingham, MD 21236
- If paying by **credit card**: Please complete the information on the last page and FAX to 800.813.6670.

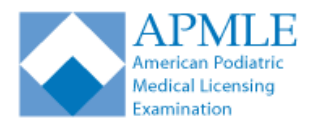

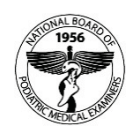

### <span id="page-24-0"></span>Credit Card Payment Form

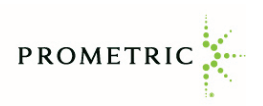

Print or type clearly and neatly. Incomplete or illegible forms will not be processed.

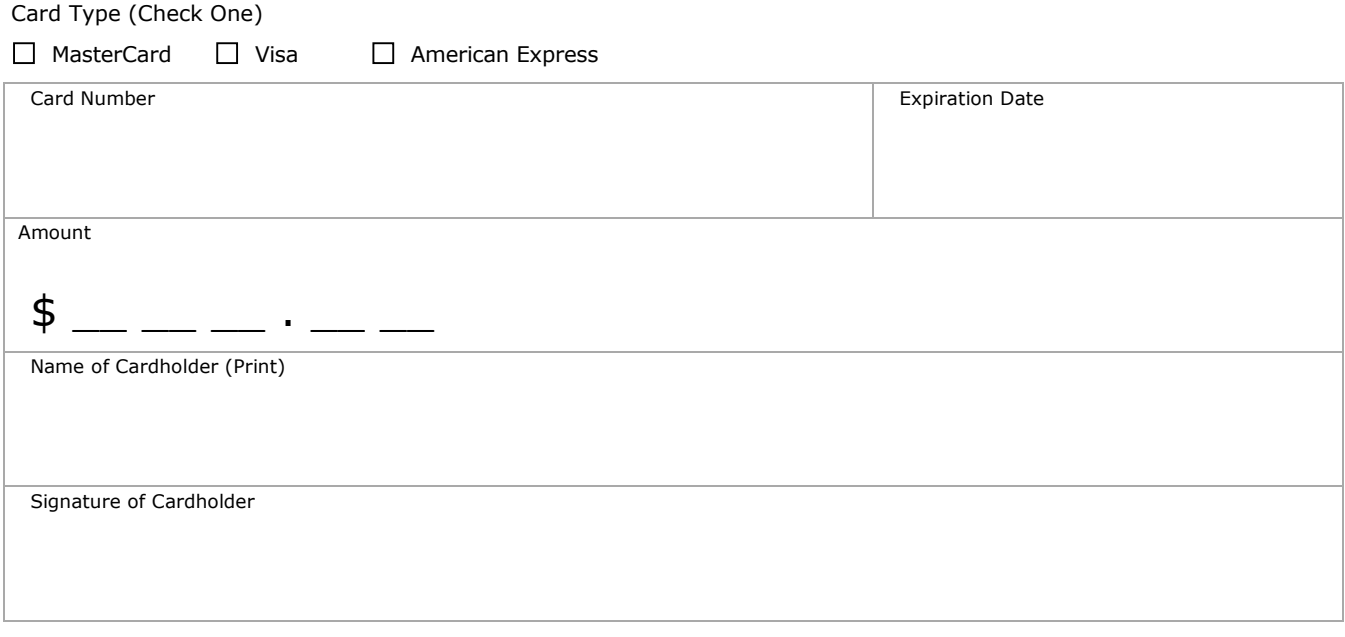